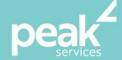

# Microsoft PowerPoint 2016 Intermediate-Advanced

Extend your knowledge to create more advanced presentations

### Synopsis

Microsoft PowerPoint 2016 Intermediate to Advanced is designed for users who are keen to extend their understanding and knowledge of the software beyond creating basic presentations.

## **Course Topics**

- Create and work effectively with themes
- View and modify slide masters
- Create an use custom templates
- Create and work with tables
- Create and work with charts
- Insert and edit images
- Edit inserted images
- Insert and work with different types of media
- Create animations with your presentations
- Set up a presentation mode
- Different sharing and saving formats
- Use PowerPoint features to work with others.

#### Course Details

Delivery: Inhouse or Virtual delivery

Structure: Interactive Workshop

Time: 1 day

Class Size: Max 15

Cost: On request

#### About the Trainer

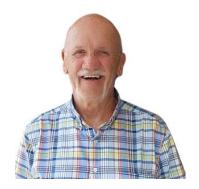

Jack Coad is a Senior PC applications trainer having begun training in computing systems in 1980. Jack was a serving member of the RAAF in the CSD [Computing Services Division] and was responsible for all training for computer operators and electronic data processing operators.

Jack is an expert Microsoft Office Suite trainer, training at all levels and in all versions.

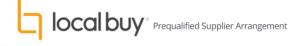